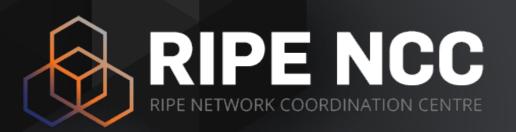

## OpenIPmap

Massimo Candela | 10 November 2017 | ITNOG

#### Reasons

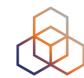

- 1. Increased interest in IP geolocation
  - Content providers, researchers
  - https://www.ripe.net/manage-ips-and-asns/db/tools/geolocationin-the-ripe-database
- 2. A unified geographical data format is needed
  - Across all our tools
  - Enabling future geographical investigations
  - Accurate information
- 3. IP geolocation is extremely difficult
  - Various approaches, some of them not accurate enough to be used singularly
  - Academia is working on it! Let's work together

#### /locate

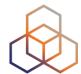

#### https://openipmap.ripe.net/locate/83.163.50.165/best

```
▼ "location": {
     "score": 145,
     "countryCodeAlpha3": "NLD",
     "countryCodeAlpha2": "NL",
     "cityPopulation": 147590,
     "stateAnsiCode": "07",
     "pointGeometry": "0101000020E61000005C72DC291D8C12401B81785DBF304A40",
     "cityNameAscii": "Haarlem",
     "stateIsoCode": "NL-07",
     "countryName": "Netherlands",
     "stateName": "North Holland",
     "longitude": 4.63683,
     "geonameId": 2755003,
     "latitude": 52.38084,
     "cityName": "Haarlem",
     "type": "city",
     "id": "HAARLEM-NL-07-U173CX8KTBR196ECJF92"
                                                               *queries can be bundled with:
▼ "meta": {
   ▼ "distribution": {
        "version": "17.9.18.1"
                                                               https://geo.ripe.net/locate/all?
   ▼ "service": {
                                                                     resources=ip1,ip2,ip3
        "version": "0.0.1"
   ▼ "request": {
      ▼ "params": {
            "ip": "83.163.50.165"
         "query": {}
```

## **Multi-Approach Geolocation**

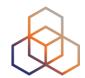

#### Various engines contribute to geolocation

- Each of them is applicable only in some cases
- Some of them are used to remove false positives
- Each of them has a score factor
- Easy integration with third-party work!

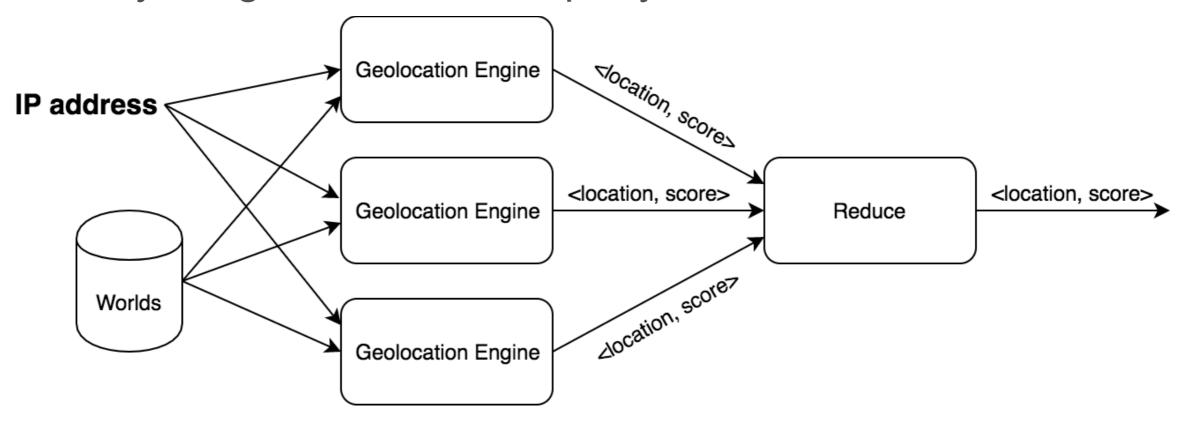

#### /locate

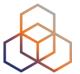

#### https://geo.ripe.net/locate/83.163.50.165/partials

```
▼ "partials": [
         "engine": "probeslocation",
         "description": "Probes location suggestor - based on user setting",
         "scoreFactor": 10,
       ▶ "locations": [ ... ] // 1 item
     },
   ₩ {
         "engine": "anycastparistech",
         "description": "Anycast engine - Paristech dataset",
         "scoreFactor": 10,
         "locations": []
   ₩ {
         "engine": "crowdsourced",
         "description": "Crowdsourced engine",
         "scoreFactor": 9,
         "locations": []
     },
   ₩ {
         "engine": "triangulation",
         "description": "Triangulation engine (if empty try in 3 minutes, triangulation requires time)",
         "scoreFactor": 5,
       ▶ "locations": [...] // 20 items
▼ "meta": {
   ▼ "distribution": {
         "version": "17.9.18.1"
     },
   ▼ "service": {
         "version": "0.0.1"
     },
```

## /locate - Active geolocation

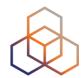

- 1. If the IP has not been measured yet, a new Ping measurement starts
  - Peering DB data and BGP data are used to reduce the locations probed
  - Score based on RTT, only RTT <10ms are considered</li>
  - PeeringDB facilities and population bust the score
  - A list of possible locations is returned
  - We are working on it! (Contributions are welcome!)

## /locate - Active geolocation

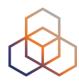

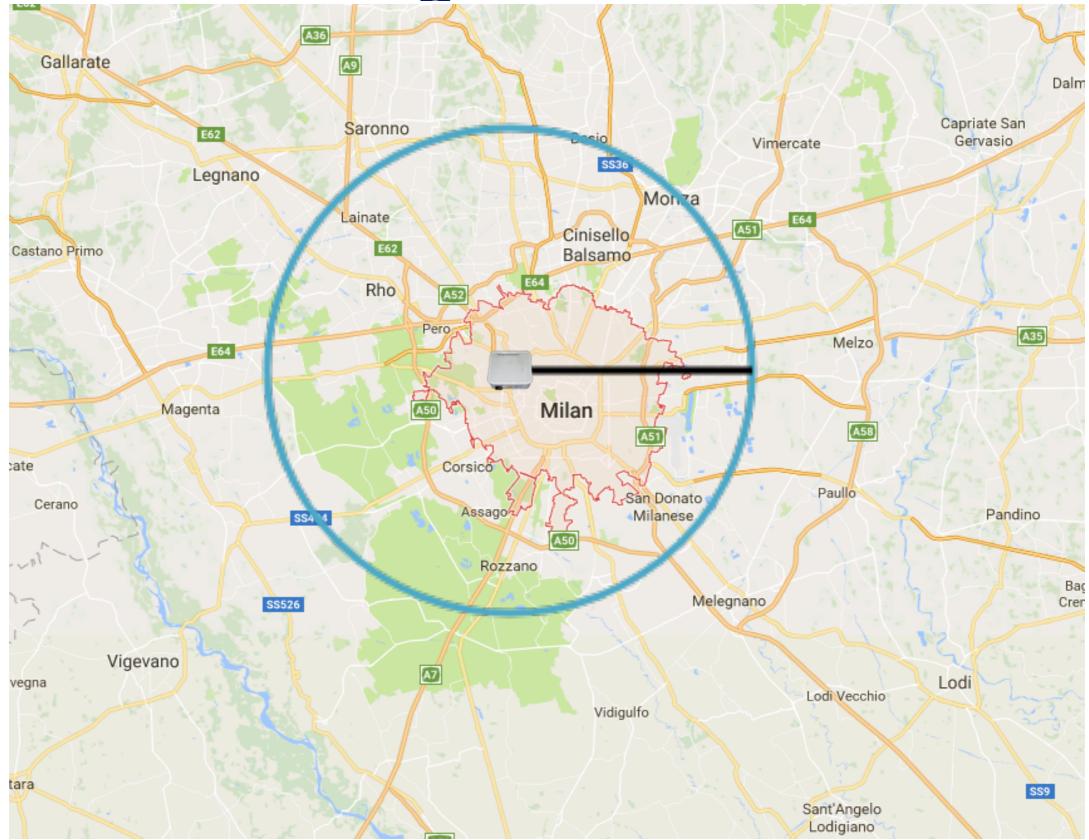

## **OpenIPmap**

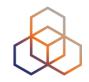

- 1. A topological network view is not enough sometimes you need to see IPs on a map
  - To make sense of RTTs
  - To understand network relationships among countries
  - To verify your geographical optimisation policies
- 2. Crowdsourcing data by using a map
  - Easier than using the API for occasional use
  - Exposes wrong geolocations
  - Improves accuracy of the crowdsourced data

## **OpenIPmap Demo**

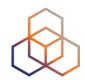

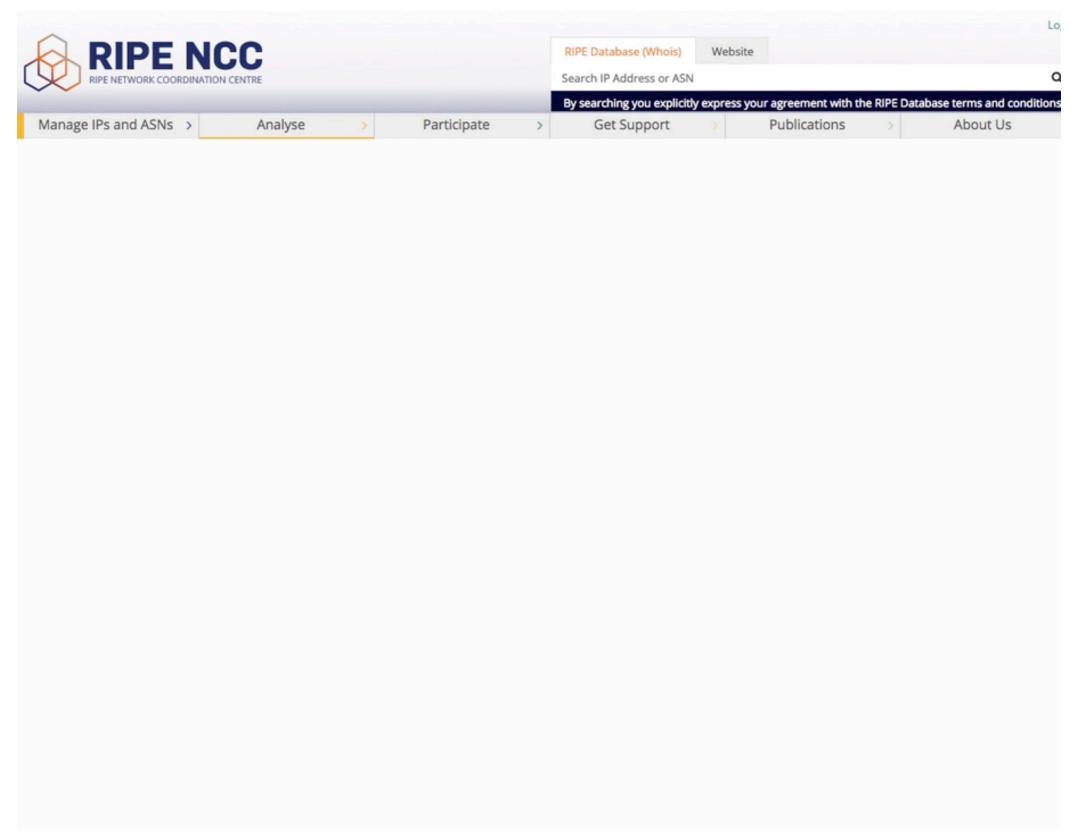

## **OpenIPmap Demo**

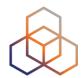

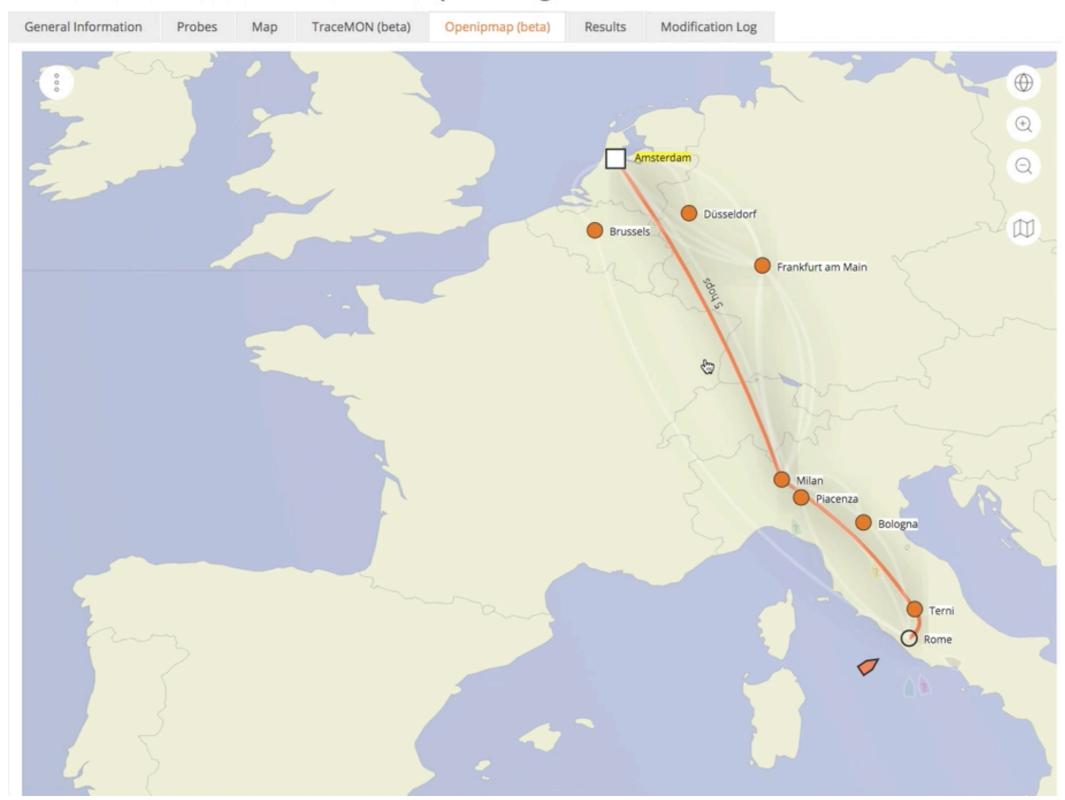

## **OpenIPmap Demo**

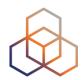

Traceroute measurement to wikipedia.org

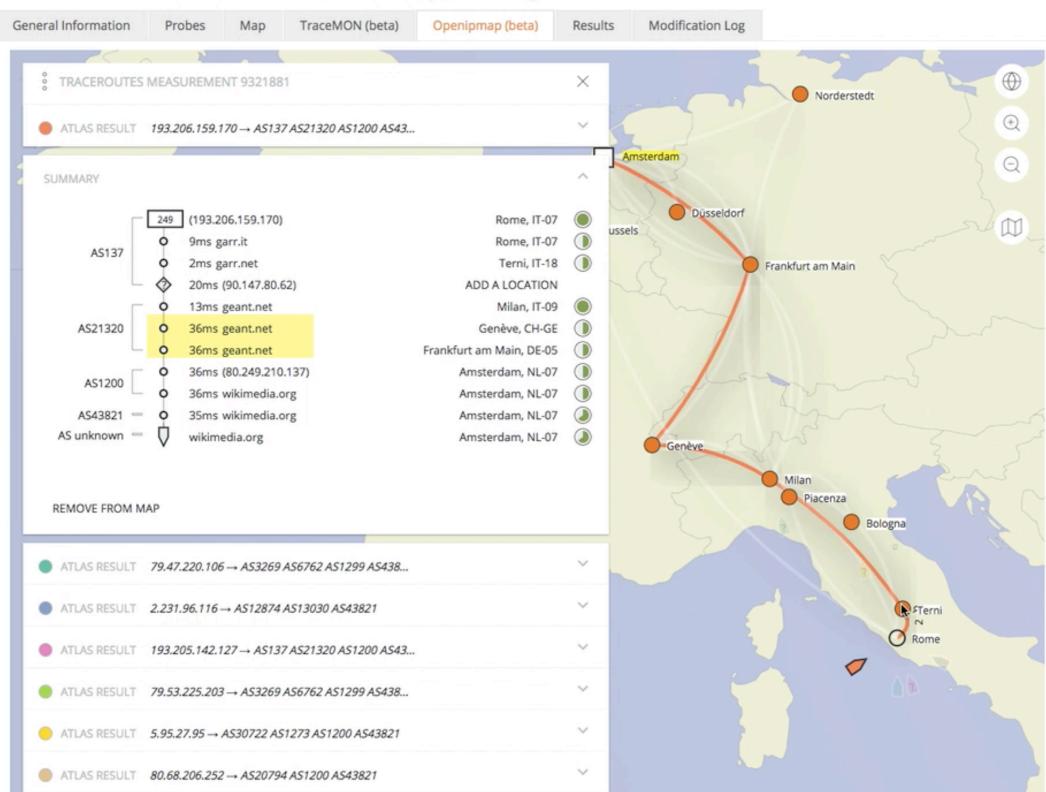

## Where is OpenIPmap?

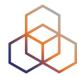

Login

Q

About Us

#### https://atlas.ripe.net

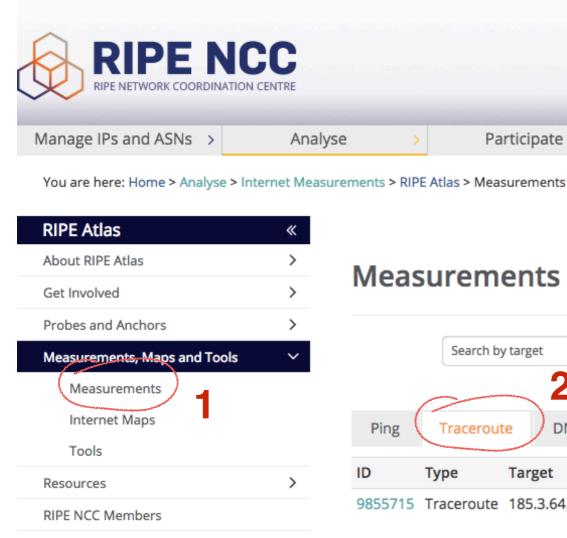

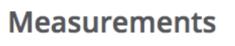

Participate

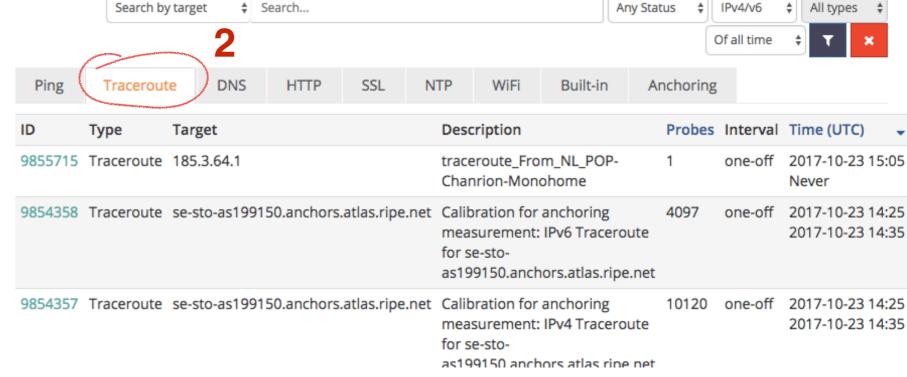

RIPE Database (Whois)

Search IP Address or ASN

Get Support

Website

**Publications** 

#### **Data & Docs**

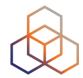

https://ftp.ripe.net/ripe/openipmap/

#### **FTP dump**

We provide daily full dumps on FTP <a href="https://ftp.ripe.net/ripe/openipmap/">https://ftp.ripe.net/ripe/openipmap/</a> in the following CSV format:

IP, geolocation ID, city name, state name, country name, country code ISO2, country code iso3

- General docs:
  - https://openipmap.ripe.net/static/doc/

#### For this hackathon?

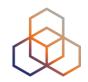

- Can you help us crowdsource Lebanese IP addresses?

- #TODO Jasper Interface?

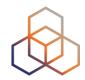

# Questions

mcandela@ripe.net